## Free online writing course for beginners >>>CLICK HERE<<<

Free online writing course for beginners

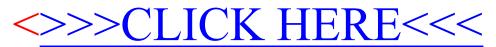